# **Autologica DMS**  *for SAP Business One***®**

Integre Autologica Sky DMS con **SAP Business One** y gestione la experiencia completa del cliente en el Departamento de Servicio.

El primer DMS completo que se conecta con **SAP Business One** para crear una solución completa de front y back office para el Departamento de Servicio en concesionarias de vehículos y maquinarias. Certificado con **SAP Business One.** 

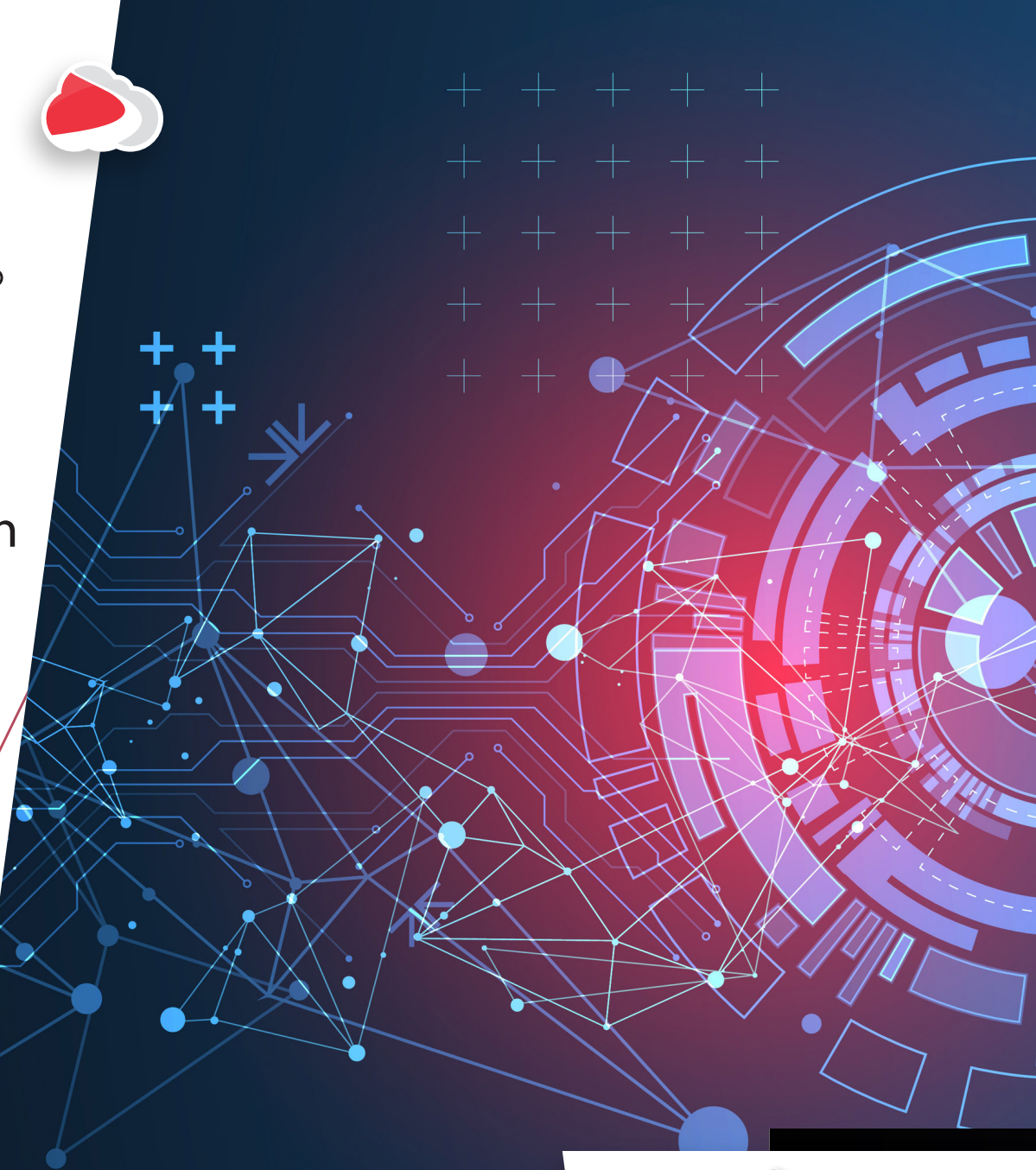

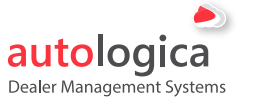

**SAP**<sup>®</sup> Certified

**SAP Business One Integration** 

### **Autologica DMS** *for SAP Business One*

# **Mejore la experiencia de servicio de sus clientes**

Autologica Sky DMS resuelve la cita de taller, la recepción del vehículo, la apertura de la orden de reparación, la asignación de trabajos y horas trabajadas a cada intervención en el vehículo en Autologica, y realiza el pedido de piezas a SAP Business One para actualizar instantáneamente el stock en cada depósito. Al finalizar los trabajos y tras cerrar la Orden de Reparación se enviará un comprobante interno a SAP Business One que servirá para realizar la facturación.

Integraciones entre Autologica Sky DMS y SAP Business One :

#### **Socios de Negocio**

#### **Desde Autologica Sky DMS:**

- Buscar clientes y proveedores en SAP Business One.
- Dar de alta o modificar clientes y proveedores en SAP Business One.
- Verificar el límite de crédito de clientes y proveedores en SAP Business One.

#### **Desde** *SAP Business One***:**

- Dar de alta o modificar clientes y proveedores en Autologica Sky DMS.

#### **Artículos**

#### **Desde Autologica Sky DMS**

- Buscar repuestos en SAP Business One.
- Dar de alta o modificar repuestos en SAP Business One.
- Consultar el stock y precio de repuestos en SAP Business One.
- Crear presupuestos y enviarlos a SAP Business One.

#### **Desde** *SAP Business One***:**

- Dar de alta o modificar repuestos en Autologica Sky DMS.
- Actualizar el stock de repuestos en Autologica Sky DMS.

#### **Orden de trabajo**

#### **Desde Autologica Sky DMS:**

- Desde la Orden de Reparación consultar datos de clientes, precios y disponibilidad de repuestos de SAP Business One.
- Enviar a SAP Business One los prevale cargados para pedir repuestos.
- Recibir de SAP Business One un vale para luego asignarlo a la orden de reparación.
- Enviar a SAP Business One una factura proforma generada por Autologica Sky DMS desde la orden de reparación que sea lo que luego SAP Business One convertirá en factura oficial.

#### **Desde** *SAP Business One***:**

- Enviar un vale de repuestos (resta stock) o un vale de devolución (suma stock) y lo asignar a la orden de reparación en Autologica Sky DMS.

#### **Tipo de cambio**

#### **Desde Autologica Sky DMS:**

- Consultar y actualizar el tipo de cambio desde SAP Business One.

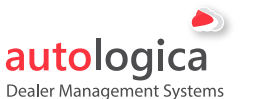

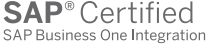

## **Presupuestos de servicios Autologica DMS** *for SAP Business One*

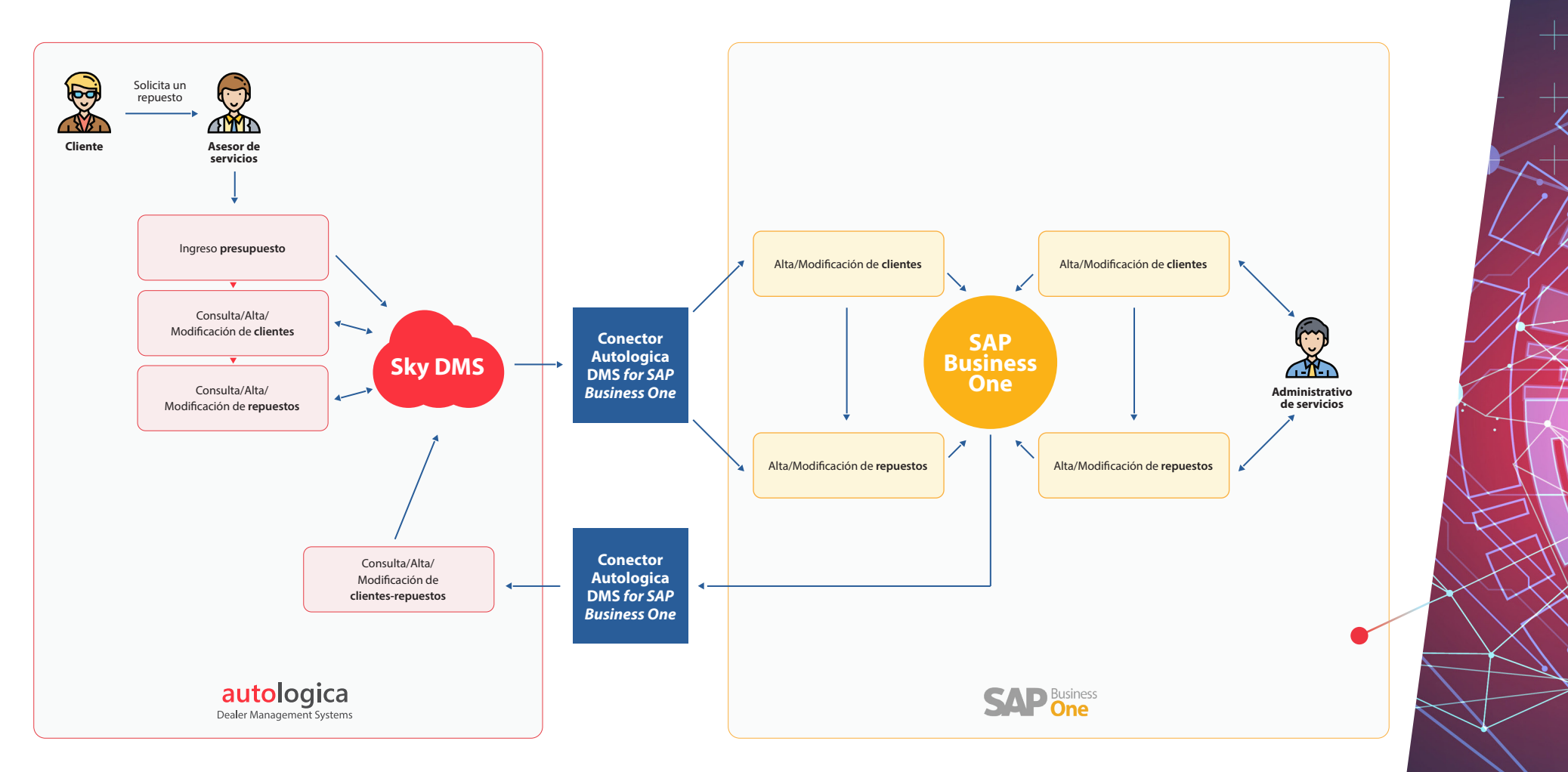

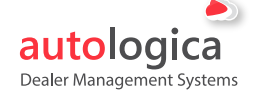

**SAP**<sup>®</sup> Certified SAP Business One Integration

www.autologica.com - info@autologica.com **Características técnicas de Autologica DMS for SAP Business One**

## **OR, Pre-vales, Vales, Facturación Autologica DMS** *for SAP Business One*

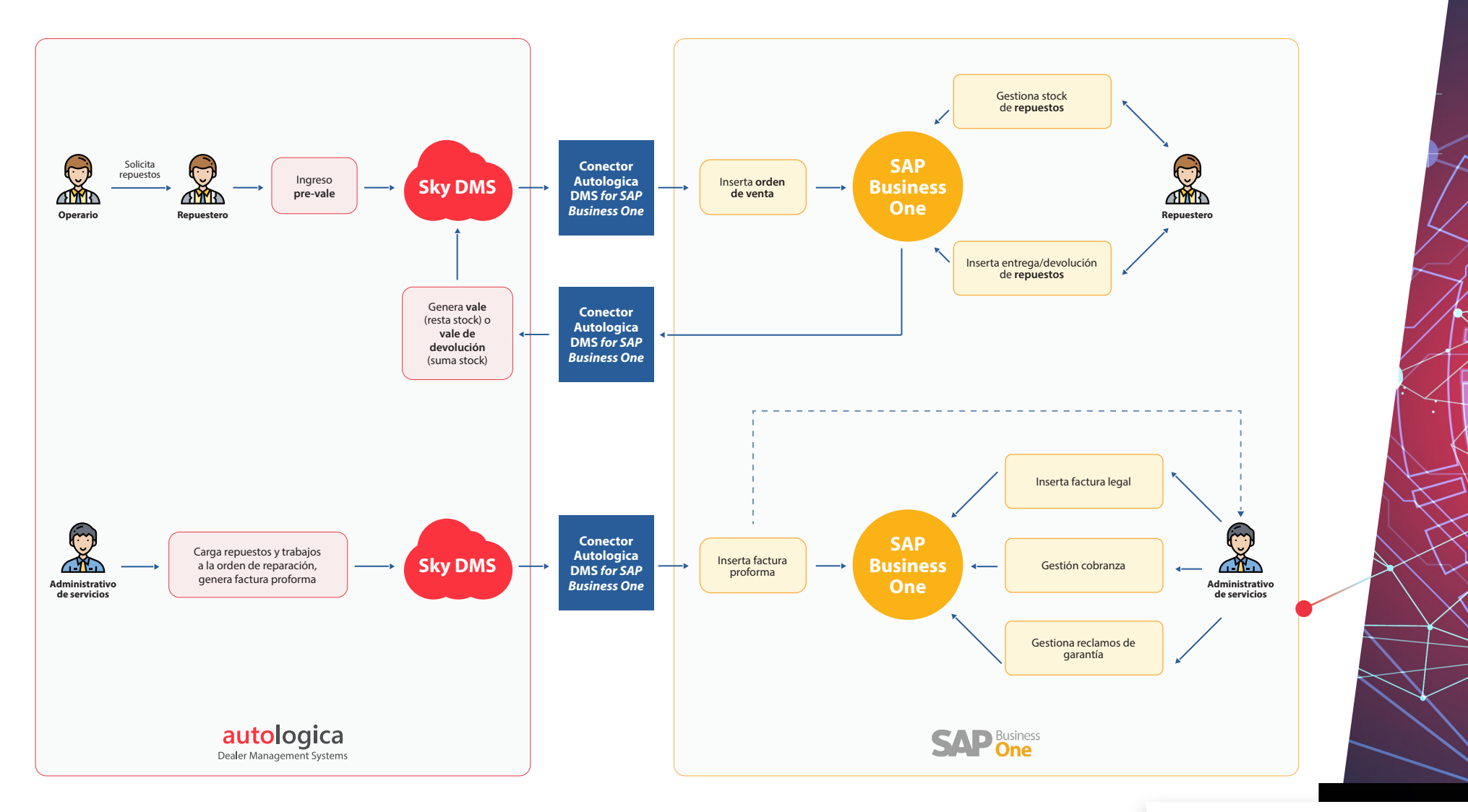

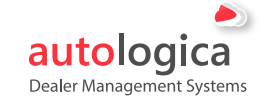

**SAP**<sup>®</sup> Certified SAP Business One Integration

## **Stock de repuestos Autologica DMS** *for SAP Business One*

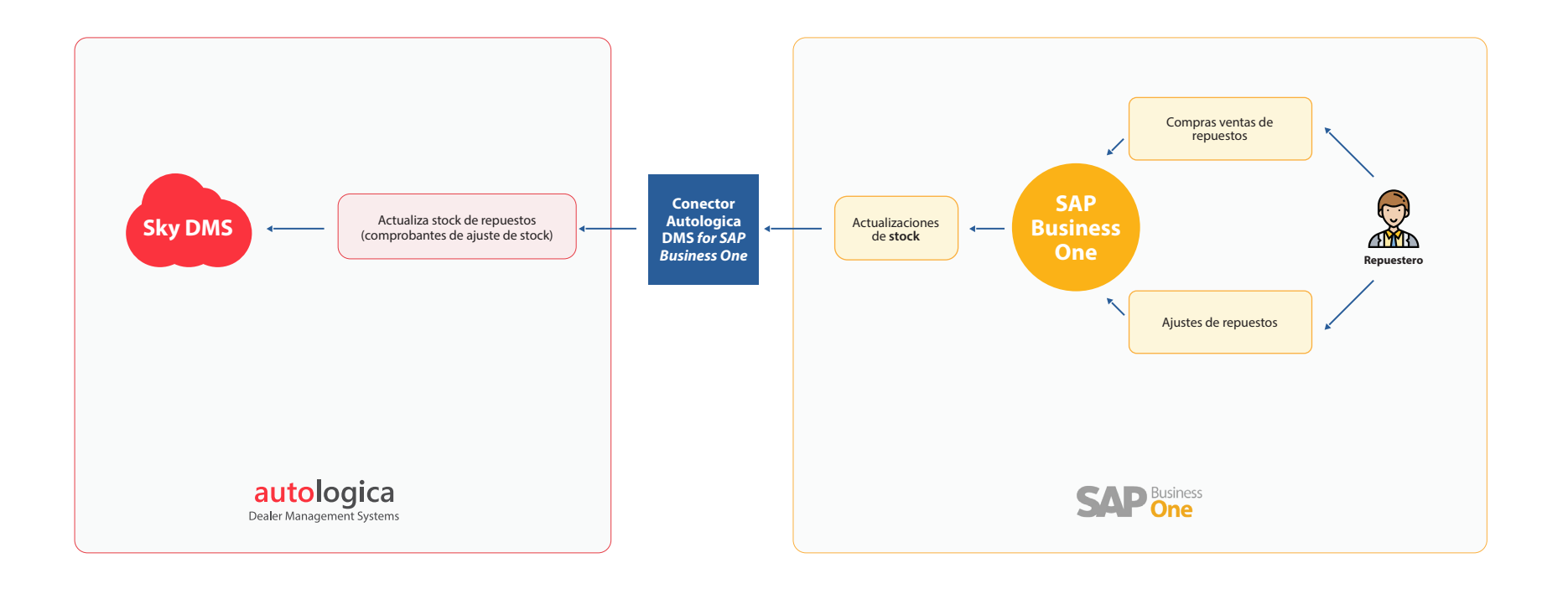

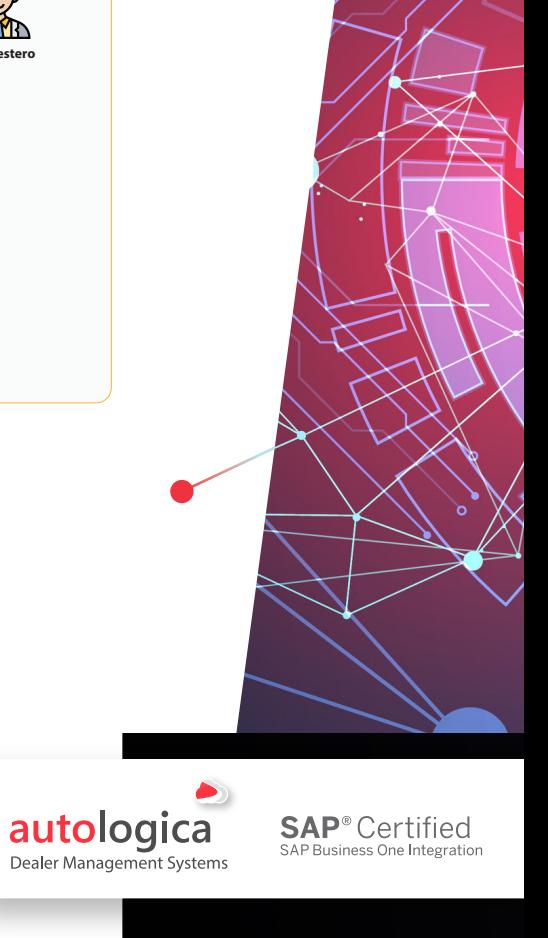

### **Concesionarios en más de 20 países y representando a más de 70 marcas confían en Autologica.**

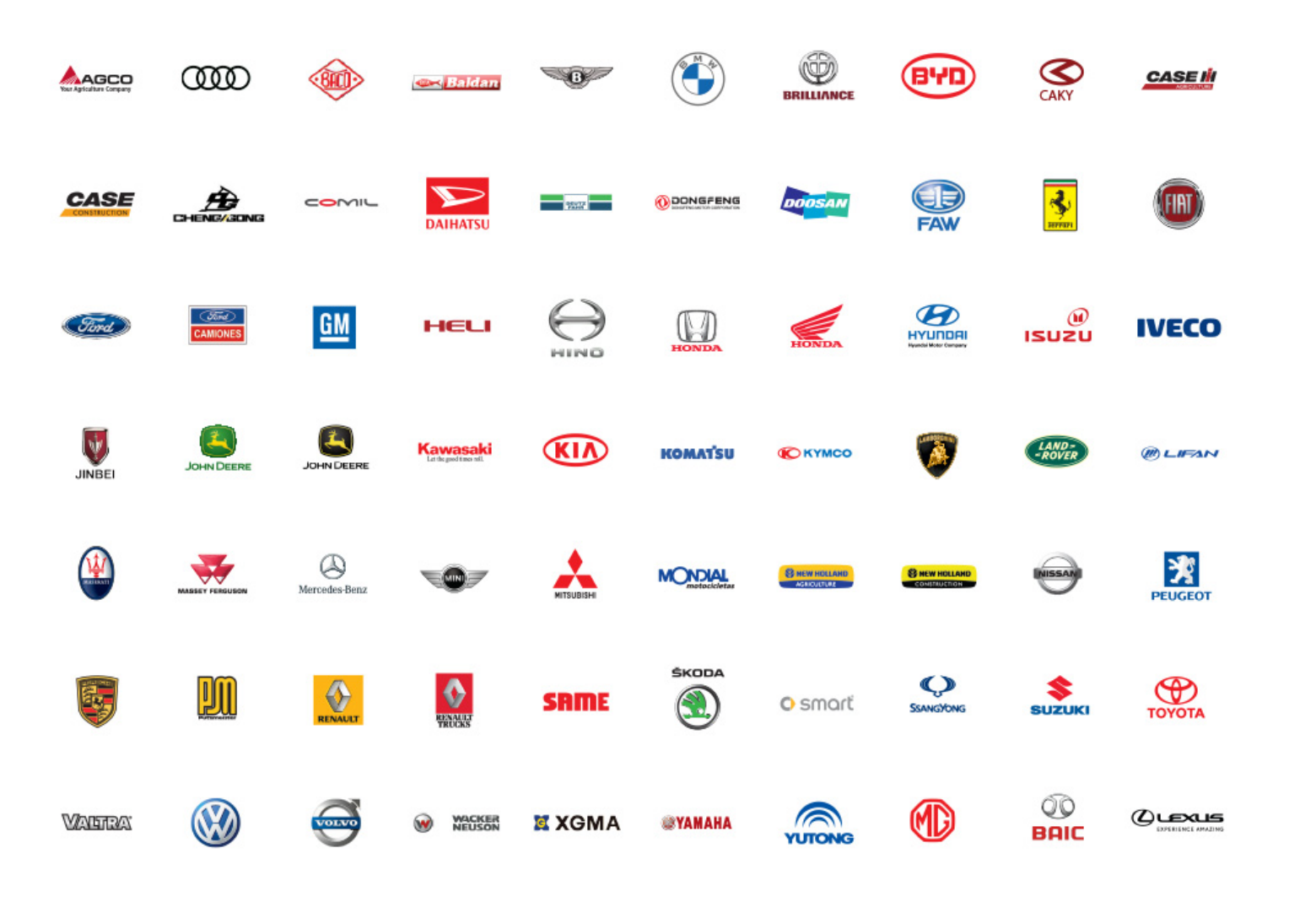

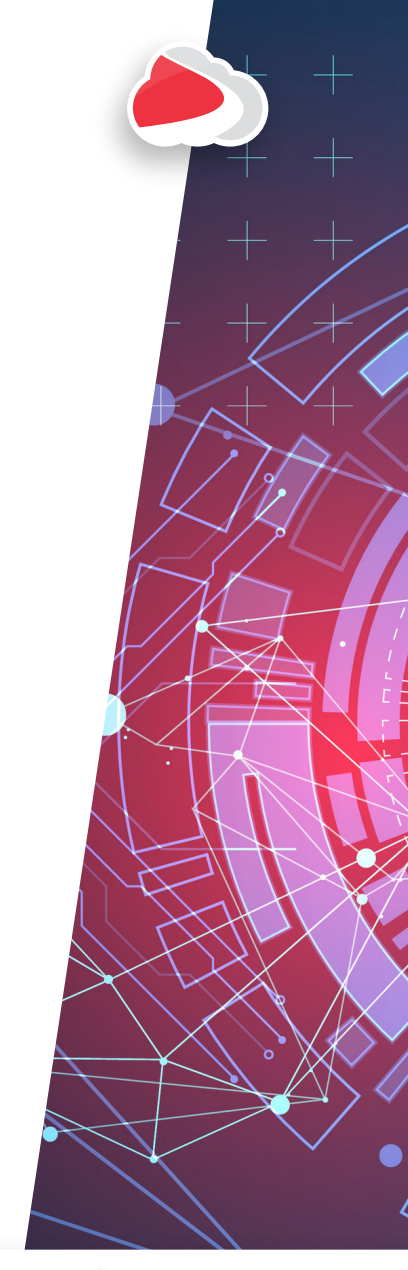

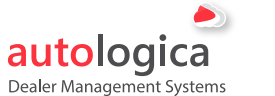

**SAP**<sup>®</sup> Certified SAP Business One Integration

SAP Business One® es la marca registrada de SAP SE en Alemania y en otros países.

www.autologica.com - info@autologica.com **Características técnicas de Autologica DMS for SAP Business One**

L.C

**MICHELIN**